## Csodakutya Állatasszisztált Terápiás Közhasznú Alapítvány

4033 Debrecen, Futó u. 4.

## 2010. évi Közhasznúsági jelentése

Debrecen, 2011. február 8.

 $\begin{tabular}{c} \multicolumn{2}{c}{\textbf{CSDDAKUTYA}}\\ \multicolumn{2}{c}{\textbf{Allat}}\\ \multicolumn{2}{c}{\textbf{Allat}}\\ \multicolumn{2}{c}{\textbf{Nyliv}}\\ \multicolumn{2}{c}{\textbf{Nyliv}}\\ \multicolumn{2}{c}{\textbf{Nyliv}}\\ \multicolumn{2}{c}{\textbf{Nylv}}\\ \multicolumn{2}{c}{\textbf{Ados}zám: 18998083-1-09} \\ \multicolumn{2}{c}{\textbf{CIB Bank 10700141-48858502-51100005}}\\ \$ ranne Mily Aliz elnök

Create PDF files without this message by purchasing novaPDF printer (http://www.novapdf.com)

### A Csodakutya Állatasszisztált Terápiás Közhasznú Alapítvány Közhasznúsági jelentése a 2010-es esztendőről

#### 1. SZÁMVITELI BESZÁMOLÓ

A Csodakutya Állatasszisztált Terápiás Közhasznú Alapítvány 2010. évben gazdálkodásáról a számviteli törvénynek és a kapcsolódó előírásoknak megfelelve egyszerűsített éves beszámolót állított össze. A mérleg főösszege 849 ezer Ft, a saját tőke 142 ezer Ft a részletes kimutatás jelentésünk 1.sz. melléklete, mely áll a mérlegből és a közhasznú szervezeti eredménykimutatásból.

#### 2. KÖLTSÉGVETÉSI TÁMOGATÁS FELHASZNÁLÁSA

Tárgyévben a Szervezet 727 ezer Ft állami támogatást kapott és azt teljes egészében fel is használta. A kapott támogatás az Egészségügyi Minisztérium pályázatán elnyert 900 ezer Ft összegből a 2010. évre eső része. A kapott költségvetési támogatást a 2.sz. melléklet mutatja be, a változások részleteit pedig az 5.sz. mellékben láthatjuk.

#### 3. VAGYONFELHASZNÁLÁSSAL KAPCSOLATOS KIMUTATÁS

Előző évhez képest az Alapítvány tőkeváltozása 18 ezer Ft. A Szervezet mindig törekszik arra, hogy az adott évben a kapott bevételeket fel is használja közhasznú céljainak elérése érdekében. A vagyon felhasználását részleteiben a 3.sz. melléklet mutatja be.

#### **4. CÉL SZERINTI JUTTATÁSOK**

Az alapítvány nem nyújtott, így e soron nem történtek kifizetések. (4.sz. melléklet)

#### 5. KÖZPONTI KÖLTSÉGVETÉSI SZERVTŐL, ELKÜLÖNÍTETT ÁLLAMI ÖNKORMÁNYZATTÓL. PÉNZALAPBÓL. **TELEPÜLESI HELYI** ÖNKORMÁNYZATOK TÁRSULÁSÁTÓL ÉS MINDEZEK SZERVEITŐL KAPOTT **TÁMOGATÁS MÉRTÉKE**

Tárgyévben közösségünk összesen 1.089.870,- Ft támogatást kapott különböző címen. Ez 779.870,- Ft-tal több, mint az előző évben. A jelentős növekedés oka az Egészségügyi Minisztériumi pályázat tárgyévre eső része is, illetve a lakossági adományok növekedése. A kapott támogatások részletes bemutatását az 5.sz. melléklet tartalmazza.

#### 6. KÖZHASZNÚ SZERVEZET VEZETŐ TISZTSÉGVISELŐINEK NYÚJTOTT **JUTTATÁSOK ÉRTÉKE ILLETVE ÖSSZEGE**

Alapítványunk személyi jellegű ráfordítása összesen 159 ezer Ft volt. Szervezetünk vezető tisztségviselői ez évben sem részesültek sem költségtérítésben, sem juttatásban. Az alapítvány személyi jellegű ráfordítása 118 ezer Ft reprezentációs költség (ajándék bögre logózva, hűtőmágnes, pogácsa, ásványvíz,) 41 ezer Ft pedig adó, melyből Szja 23 ezer Ft, EHO 18 ezer Ft. Megállapítható, hogy a szervezetnél indokolatlan kifizetések nem történtek. A nevezett kifizetések részletezését a 6.sz. melléklet tartalmazza.

#### 7. KÖZHASZNÚ TEVÉKENYSÉGRŐL SZÓLÓ RÖVID TARTALMI BESZÁMOLÓ

#### 7.1. Állatasszisztált terápiák

2010. évben az Alapítvány állatasszisztált terápiás foglalkozásokkal támogatta Debrecen város oktatás- nevelési intézményeiben tankötelezettségüket és képzési kötelezettségüket teljesítő gyermekek fejlődését. A terápiás fejlesztések minden esetben gyógypedagógus közreműködésével, minimum heti egyszer, vagy többször történnek, egyéni, kiscsoportos vagy csoportos formában. A terápiák jellege a gyógypedagógus által meghatározott fejlesztési célhoz igazodik, a csoport összetételét figyelembe véve, sérülés-specifikusan.

Korai fejlesztésben részesülő 2,5 - 6 éves súlyos-, halmozottan sérült gyermekek terápiája is folytatódott a 2010-es esztendőben. Mindkét csoport heti egy-egy órában vesz részt állatasszisztált terápián. A terápia helyszíne a csoportszoba. A bölcsődei keretek között zajló terápiát gyógypedagógus vezeti. A terápiás foglalkozások a gyermekek fejlettségi szintjéhez, sérülésük típusához igazodva zajlanak. A gyerekek szívesen vesznek részt a foglalkozásokon, a kutyát szeretik. Beszédkedvük javult, beszédértésük fejlődött, figyelmük szintén javult a kutyának köszönhetően.

Az autizmus spektrumzavarral élő óvodáskorú gyermekek terápiája ez évben is folytatódott. Heti rendszerességgel zajlik a terápiás fejlesztés, helye az óvodában kialakított fejlesztő szoba. A csoportba járó gyermekek 3-6 évesek, sérülésük típusa és foka eltérő. Nagy általánosságban elmondható, hogy a gyermekek a terápiás foglalkozásokon szívesen vesznek részt, együttműködőek, a kutya jelenlétében irányíthatóbbak, jobban figyelnek a pedagógus utasításaira. A kutya hatására társaik iránt nyitottabbakká váltak, egymásra is jobban figyelnek, elfogadóbbak és figyelmesebbek lettek.

A tanulásban akadályozott kisiskolás korú (6-10 éves) gyermekek terápiája alkalmával szintén bebizonyosodott, hogy a kutya közelsége pozitív hatással van a gyermekekre. A terápián elsajátított ismereteiket máskor is alkalmazzák. Nyitottabbakká váltak, nyugodtabbak, figyelemkoncentrációjuk javult, szókincsük bővült.

Az értelmileg akadályozott iskolás (6-14 éves) gyermekek terápiája ebben az esztendőben is folytatódott. A gyerekek kiscsoportos foglalkozásokon vettek részt gyógypedagógus és alsóbb évfolyamokon gyógypedagógus + gyógypedagógiai asszisztens közreműködésével. Szintén általános tapasztalat, hogy a kutyát nagyon szeretik, szívesen vesznek részt a terápiákon. Figyelmük fejlődött, mozgásuk javult, beszédkedvük fokozódott a kutya jelenlétében és idővel mindez már más alkalmakkor is megmutatkozott. Tehát az egyértelmű pozitív hatás a jellemző.

2010. szeptemberétől súlyosan-, halmozottan sérült fejlesztő iskolai ellátásban részesülő gyermekek is részt vesznek állatasszisztált terápiás foglalkozásokon. A gyermekek egy része a korai fejlesztés alkalmával már előző években is terápiázott, ezért egy részük a kutyát és felvezetőjét már ismerte. A gyermekek sérüléseinek típusa és foka igen eltérő. Komplex fejlesztésük valósul meg, melybe az állatasszisztált terápia is beletartozik. Heti egy alkalommal, kiscsoportos terápián vesznek részt, a terápia helye a csoportszoba. A terápiákat gyógypedagógusok vezetik. Minden gyermek mellett segítő felnőtt van. A fejlesztési cél szerint meghatározott terápiás feladatokat a gyermekek szívesen végzik, szeretik a kutyát. Képességeikhez mérten együttműködőek, aktívak. Mozgásuk, figyelmük fejlődött. Önállóbbakká váltak. Türelmesebbek, kitartásuk fokozódott a kutyának köszönhetően. Szintén a komplex pozitív hatások mutatkoznak meg a csoport fejlettségi szintjén a kutyának, a terápiáknak köszönhetően.

#### 7.2. Csodakutya Családi Nap

Az Egészségügyi Minisztérium támogatásával a 2009/2010-es tanévben havi egyszer előadássorozatot és szülőklub foglalkozást tartott az Alapítvány. A szombat délelőttönként megrendezésre kerülő programsorozat igen nagy érdeklődésre tartott számot. Családok és szülők gyermekeikkel vettek részt a rendezvényen. Olyan gyermekek és szüleik akik járnak terápiára és olyanok is akik még nem. A rendezvény lehetőséget adott a személyes megismerkedésre felvezetővel és kutyával egyaránt. A pályázat 2010. májusában véget ért ugyan, de a programsorozatot önerőből folytatta az Alapítvány.

Ennek köszönhetően igen nagyszámú médiamegjelenésről is beszámolhatunk. Nagy örömünkre nem csak a helyi televízió, rádió és számos újság (napi- és hetilap) valamint internetes magazinok és hírportálok is, de az országos média is foglalkozott az állatasszisztált terápiával, népszerűsítve azt, tájékoztatva a széles nagyközönséget az abban rejlő pozitív hatásokról

#### 7.3. Egyéb rendezvények

Az Alapítvány számos debreceni és Hajdú-Bihar megyei rendezvényen vett részt meghívott vendégként. Ilyen volt például a Nyári Ifjúsági fesztivál Balmazújvároson, a Nádudvaron megrendezésre kerülő Terápiás-kutya nap, a Kéz a kézben az esélyegyenlőségért c. rendezvény is. Debrecen több óvodája és iskolája hívta meg a Csodakutya Alapítványt és a terápiás kutvákat bemutatót tartani, vagy a gyermeknapi rendezvényére. Részt vettünk az állatok világnapja alkalmából rendezett "Állato-zoo" vetélkedőn is, tanulásban- és értelmileg akadályozott gyermekekkel együtt.

A Csodakutya Alapítvány 2010. májusában országos konferencián is részt vett.

#### 7.4. "Nem csak RÉSnyIRE"

2010. szeptemberében véget ért a "Civil szervezetek szervezetfejlesztési támogatása" c. pályázat. A pályázat megnyerésével a Csodakutya Alapítvány olyan másfél éves projektben vehetett részt, melyben a RÉS Egyesület és az InspiRáció Egyesület közreműködésével segítséget kaptunk a civil szervezet leghatékonyabb működéséhez, céljaink eléréséhez.

Debrecen, 2011. február 8.

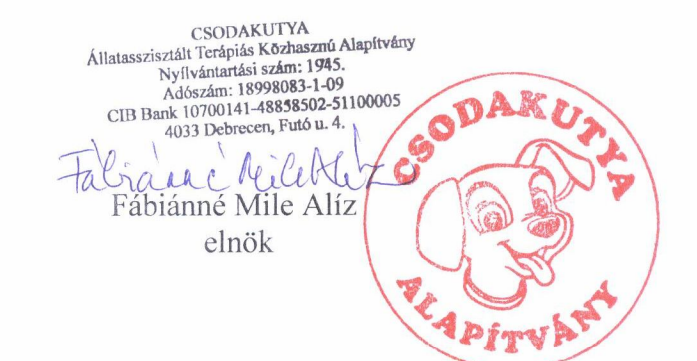

Záradék<sup>-</sup>

E közhasznúsági jelentést a Csodakutva Állatasszisztált Terápiás Közhasznú Alapítvány közgyűlése 2011. február 8-i ülésén elfogadta.

Közhasznúsági jelentés 1.sz.melléklete

 $18998083 - 9499 - 569 - 09$ Apk.60.053/2009/4.

#### Csodakutya Állatasszisztált Terápiás Közhasznú Alapítvány 4033 Debrecen, Futó u. 4.

### 2010. évi Egyszerűsített éves beszámoló

Tartalma: Egyszerűsített mérleg Közhasznú eredménykimutatás

Debrecen, 2011. február 8.

 $\begin{tabular}{c} CSODAKUTYA \\ \hline\hline\end{tabular} Allatasszisztált Terápiás Kōzhasznú Alapftvány \\ Nyflvántartási sz**ám**: 1945. \\ Adószán: 18998083-1-09 \\ CIB Bank 10700141-48858502-51100005 \\ 4033 Debrecen, Futó u. 4. \end{tabular}$ 

 $QA$ Fábiánné Mile Alíz elnök

Create PDF files without this message by purchasing novaPDF printer (http://www.novapdf.com)

Csodakutya Állatasszisztált Terápiás Közhasznú Alapítvány KSH:  $18998083 - 9499 - 569 - 09$ 

> Fordulónap: 2010. 12. 31. Apk.60.053/2009/4. Nysz.: 1945

### **MÉRLEG**

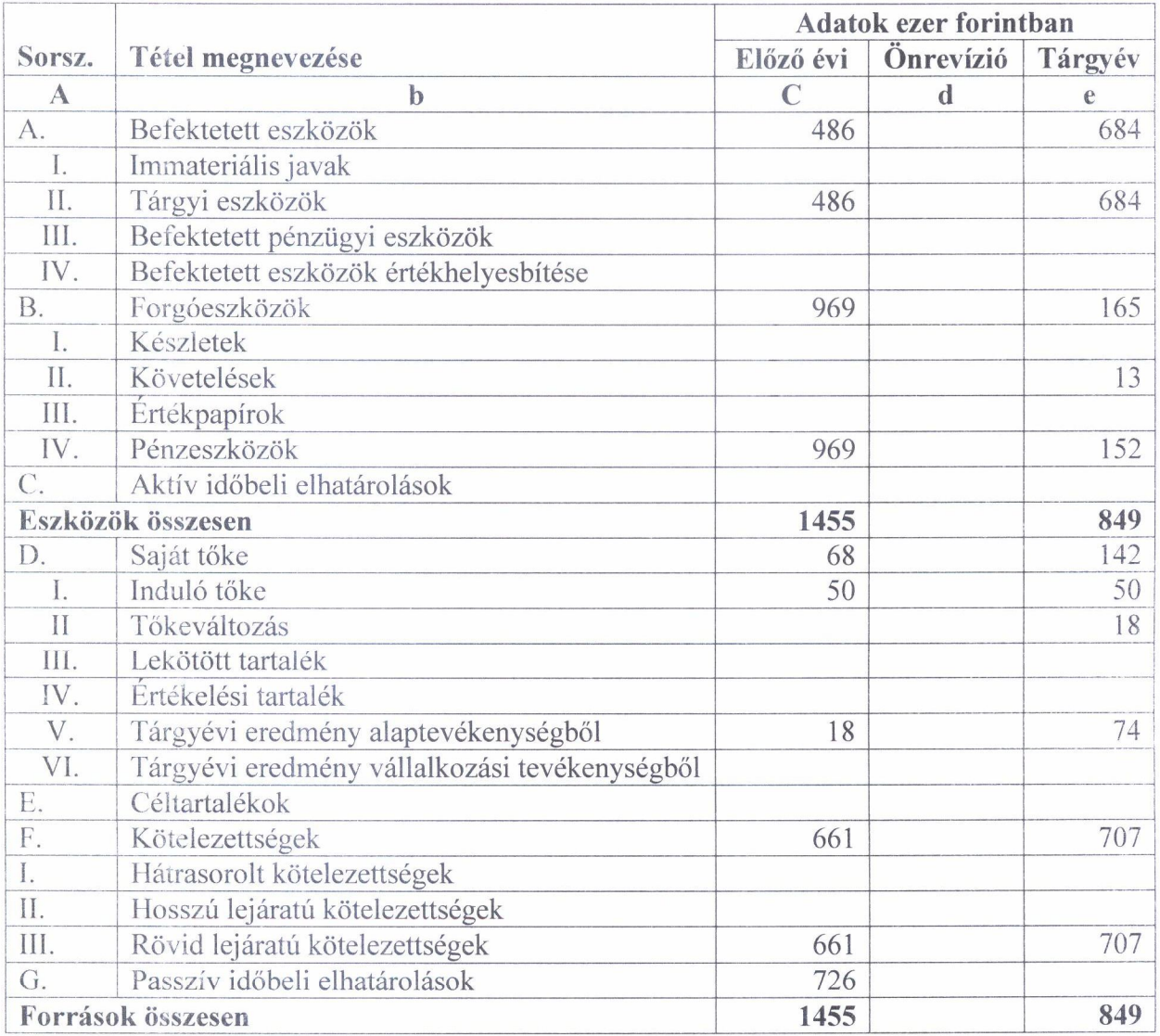

Debrecen, 2011. február 8.

 $\begin{tabular}{c} \textbf{CSODAKUTYA} \\ \hline \textbf{Matasszistált Terápías Közhaszrań Alapftvány} \\ \textbf{Nyflvántartási szám: 1945.} \\ \textbf{Adószám: 18998083-1-09} \\ \textbf{CIB Bank 10700141-48858502-51100005} \\ \textbf{4033 Debrecen, Futó u. 4.} \end{tabular}$ SODA Fabiana Milcoll elnök APITY

Csodakutya Állatasszisztált Terápiás Közhasznú Alapítvány KSH:  $18998083 - 9499 - 569 - 09$ 

> Fordulónap: 2010. 12. 31. Apk.60.053/2009/4. Nysz.: 1945

### EREDMÉNYKIMUTATÁS

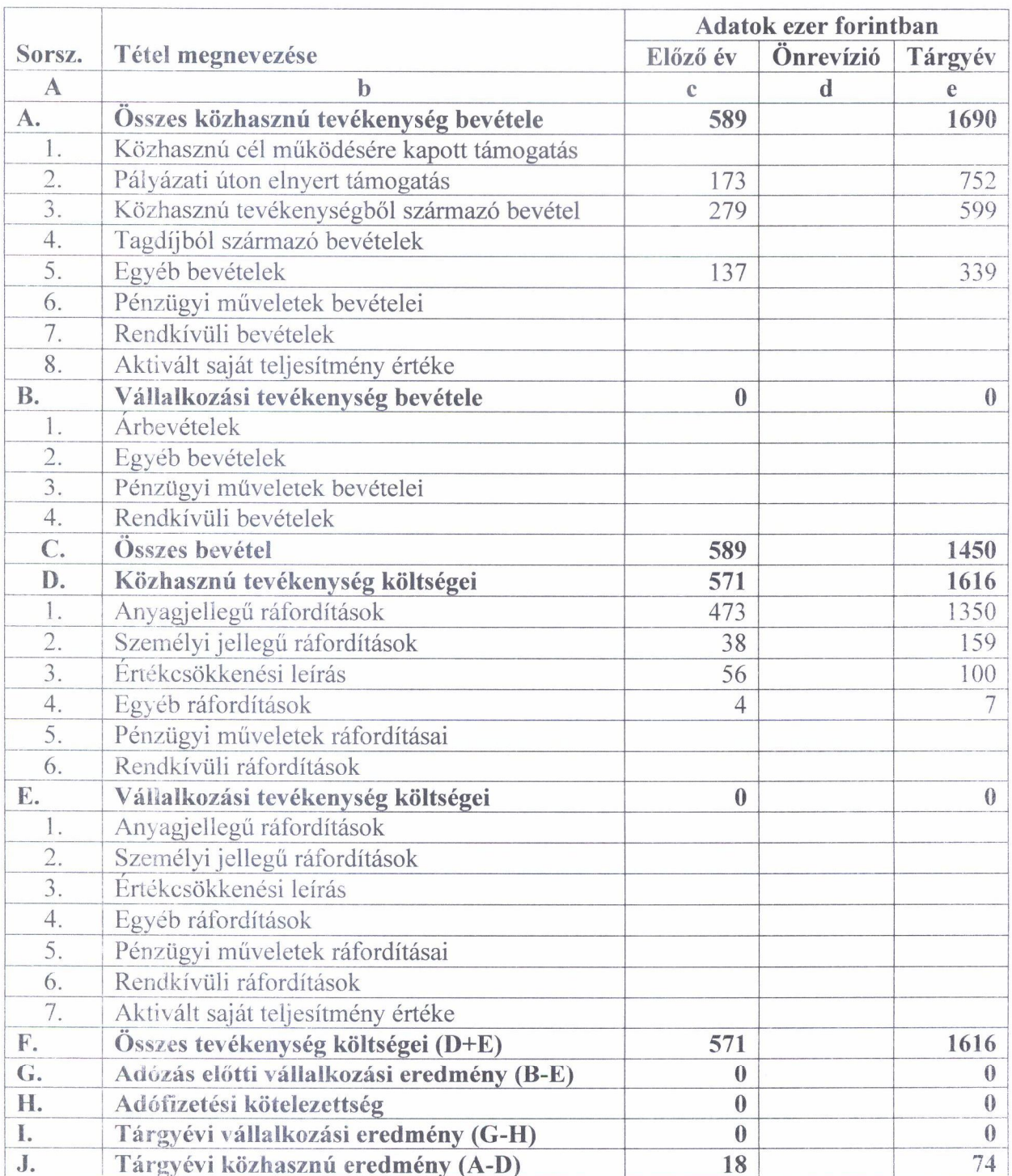

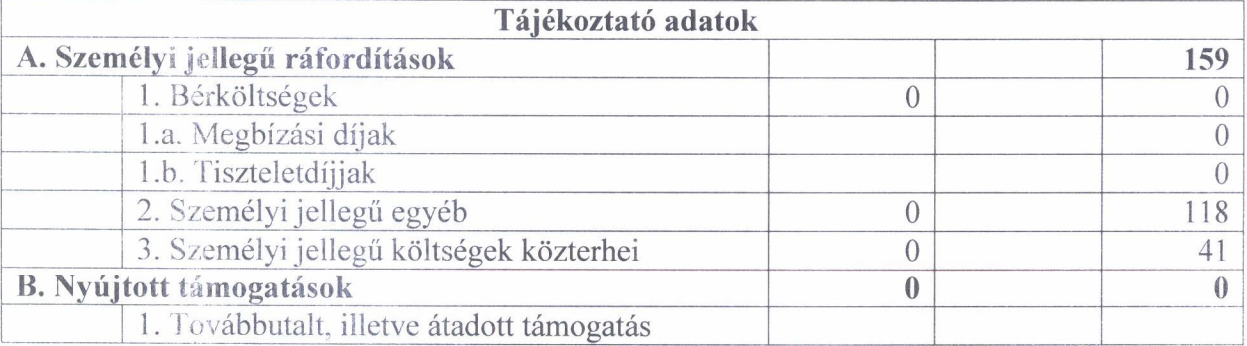

Debrecen, 2011. február 8.

 $\begin{tabular}{c} \multicolumn{1}{c}{\textbf{CSODAKUTYA}}\\ \hline\hline\textbf{Allatasszisztált Terápiás Kőzhasznú Alapítvány}\\ \multicolumn{1}{c}{\textbf{Nyflvántartási szám: 1945.}}\\ \multicolumn{1}{c}{\textbf{AlgS083-1-09}}\\ \multicolumn{1}{c}{\textbf{CIB Bank 10700141-48858502-51100005}}\\ \multicolumn{1}{c}{\textbf{CIB Bank 10700141-48858502-51100005}}\\ \multicolumn{1}{c}{\textbf$ 

Fabianne Milet **K** 

#### **KIMUTATÁS** A költésvetési támogatás felhasználásáról 2010. év

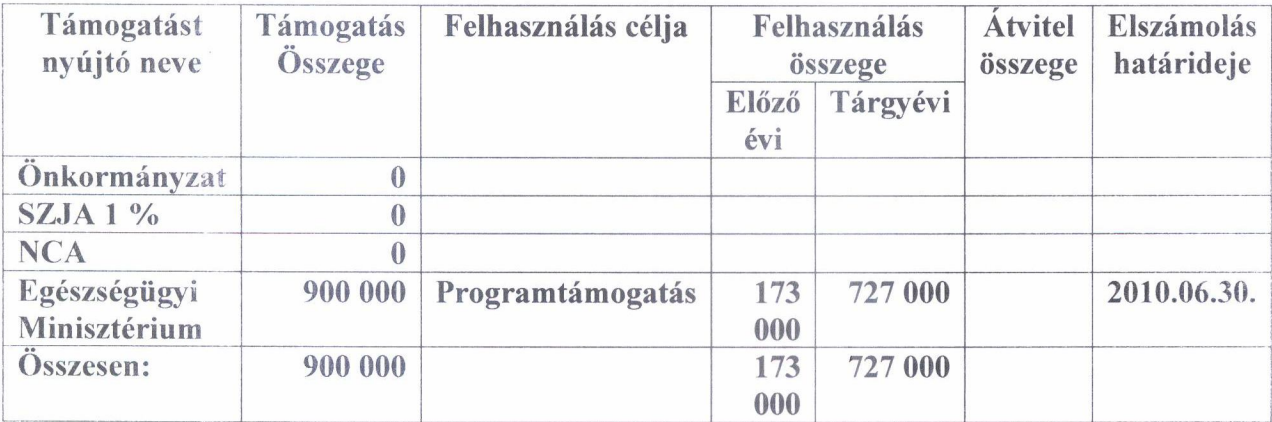

Közhasznúsági jelentés 3. sz. melléklete

#### **KIMUTATÁS** A vagyon felhasználásáról 2010. év

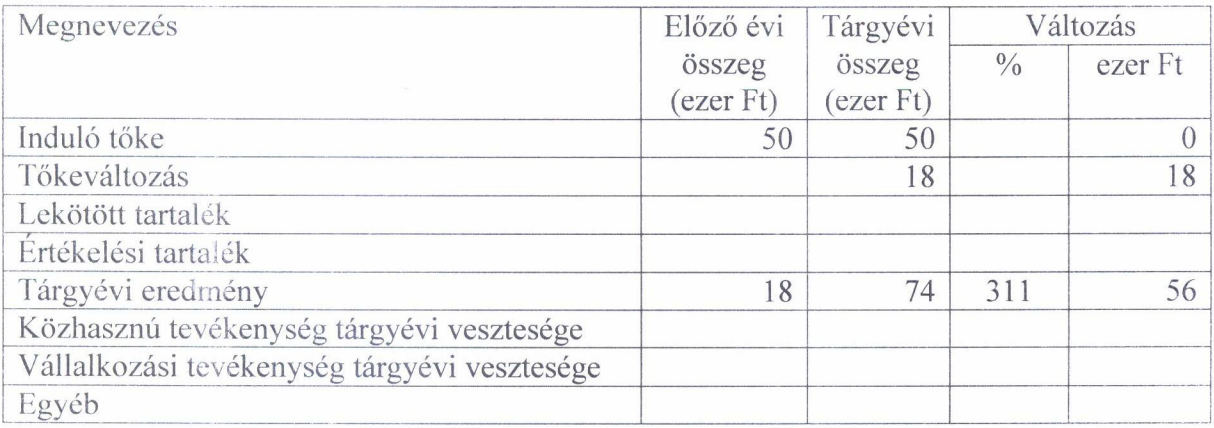

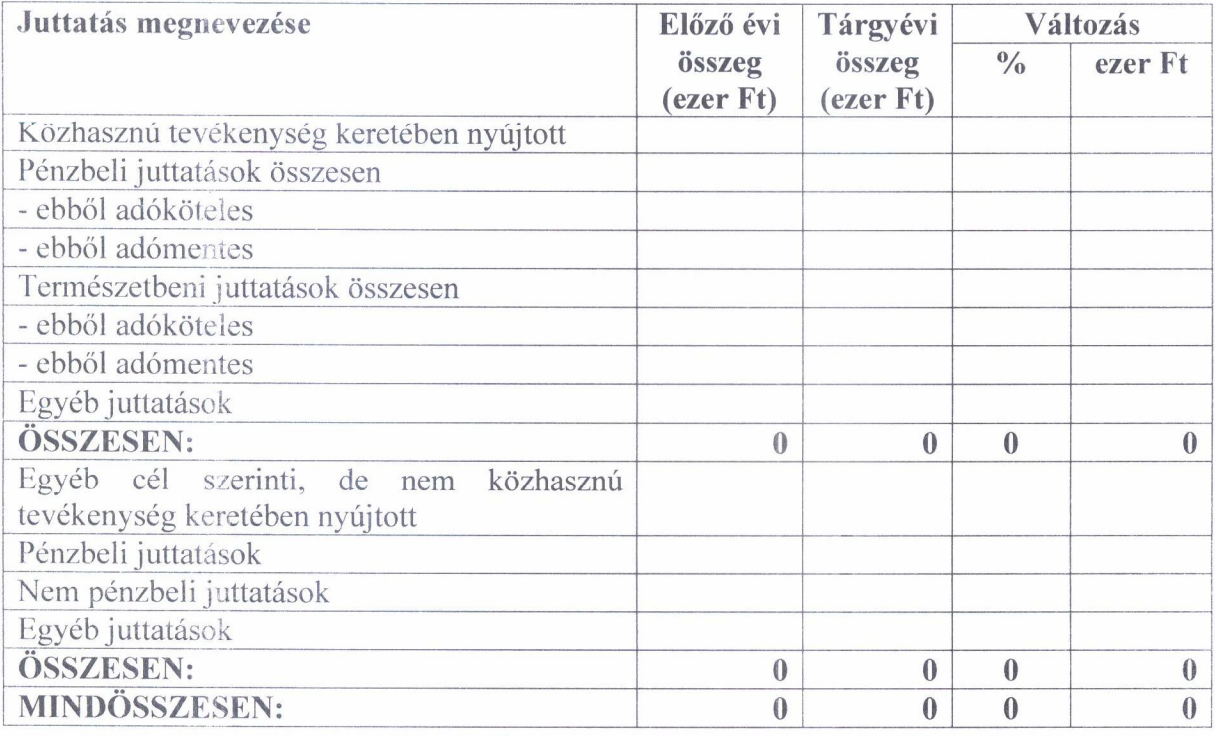

### KIMUTATÁS a cél szerinti juttatásokról 2010. év

Közhasznúsági jelentés 5. sz. melléklete

#### KIMUTATÁS a kapott támogatásokról 2010. év

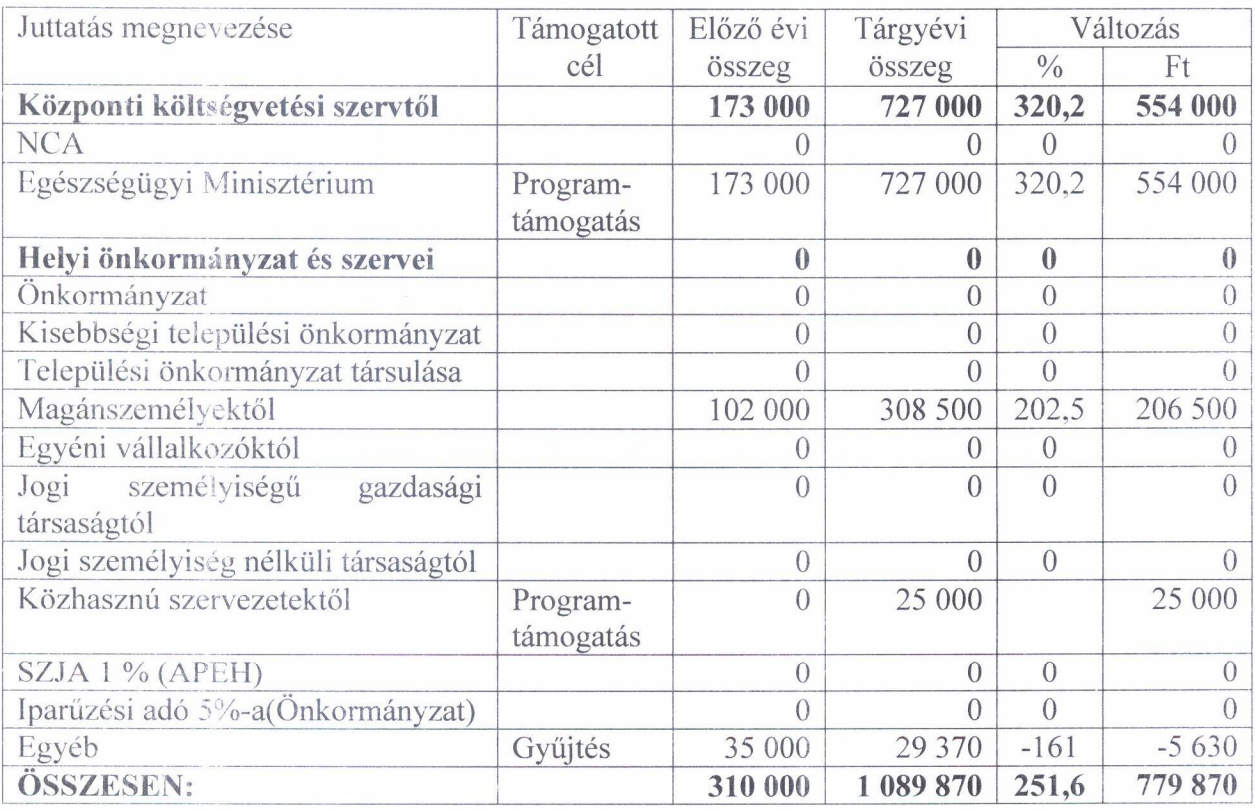

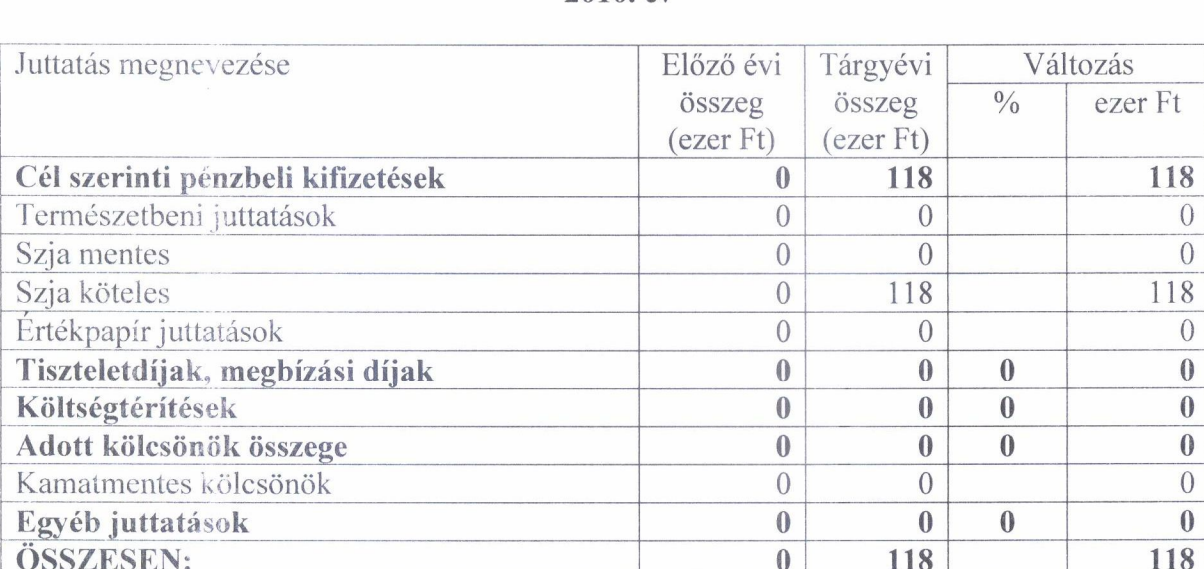

# **KIMUTATÁS** a személyi juttatásokról<br>2010. év

[Create PDF](http://www.novapdf.com) files without this message by purchasing novaPDF printer ([http://www.novapdf.com\)](http://www.novapdf.com)